## [http://cxcy.sjtu.edu.cn/](http://cxcy.sjtu.edu.cn/U)

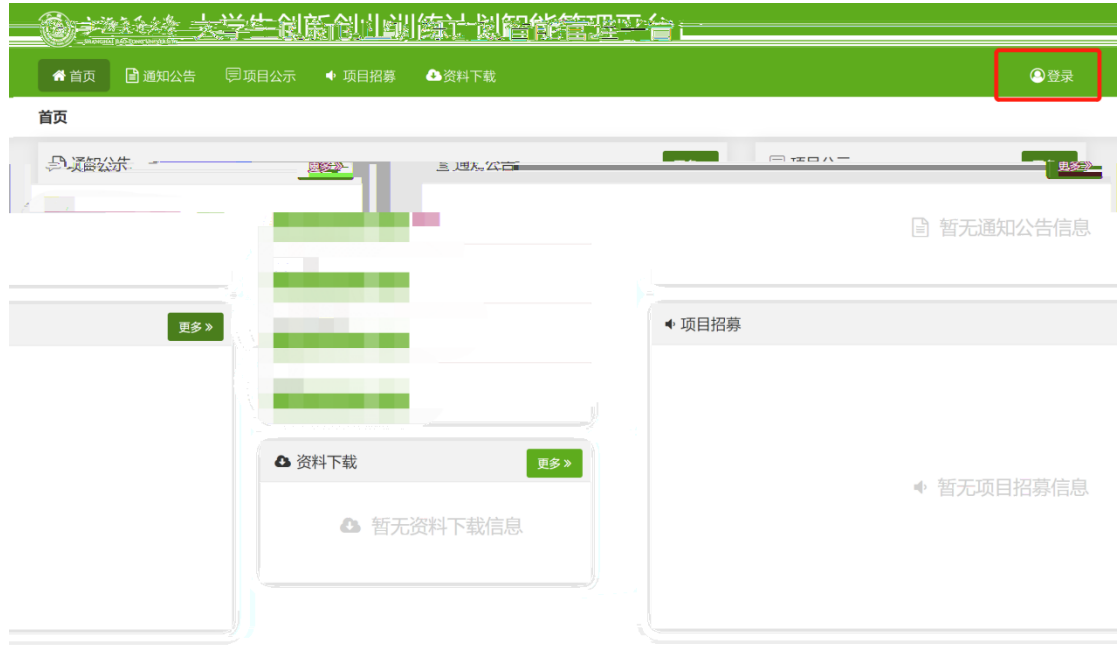

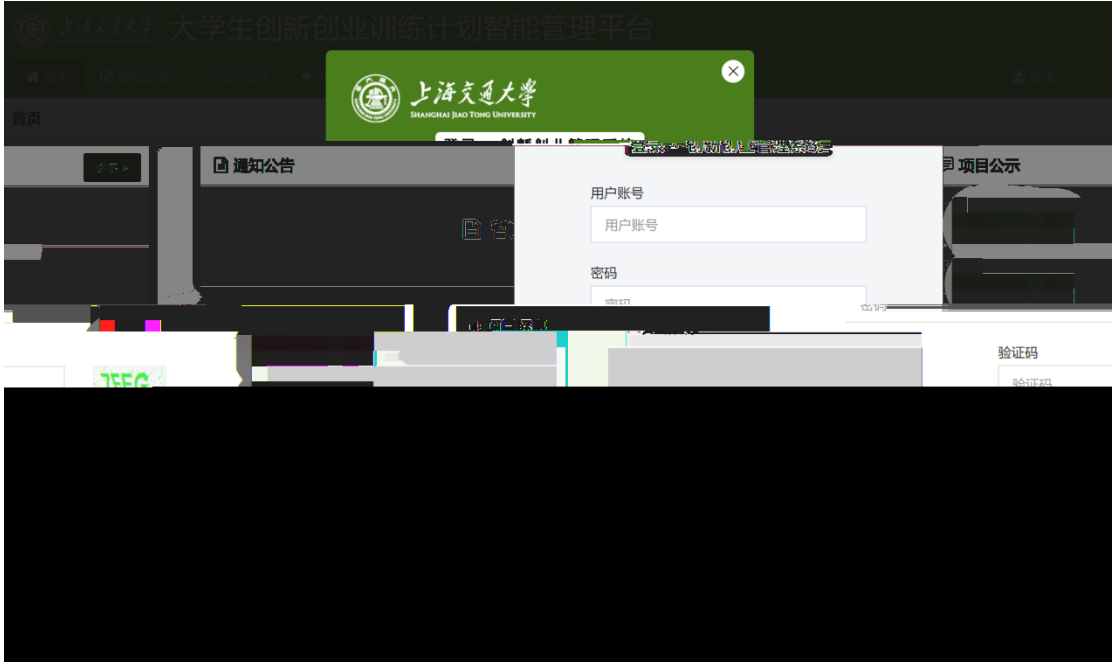

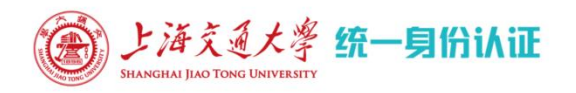

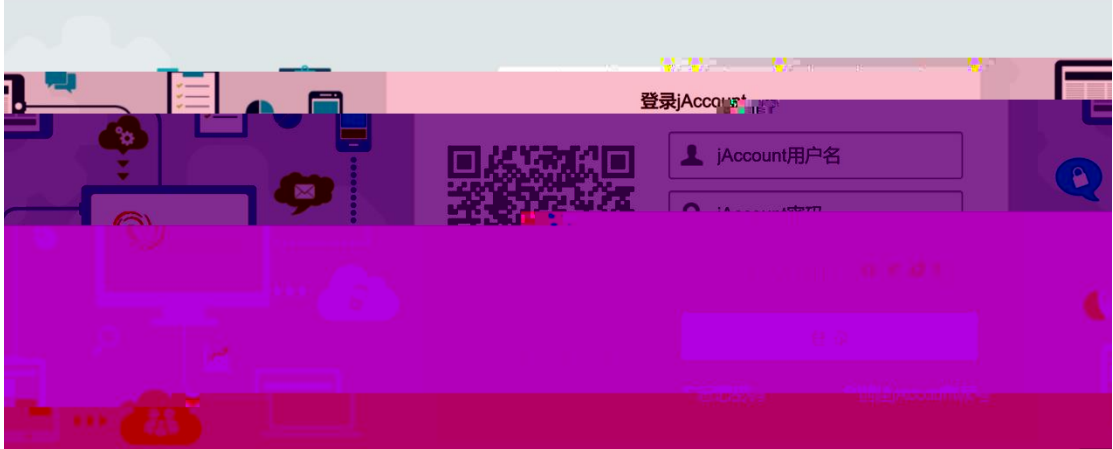

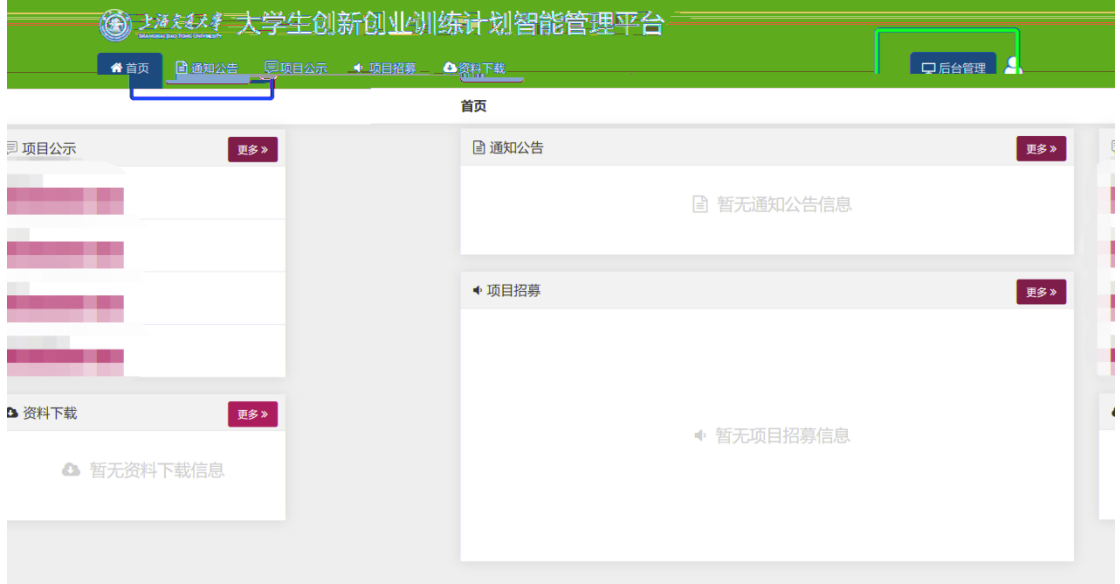

中文 | EN

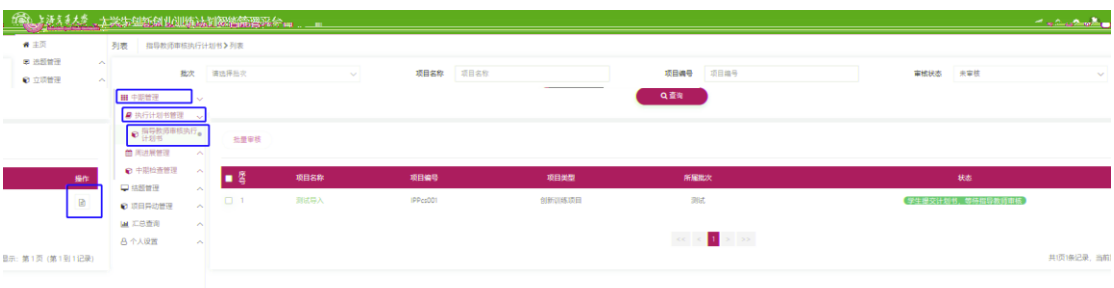

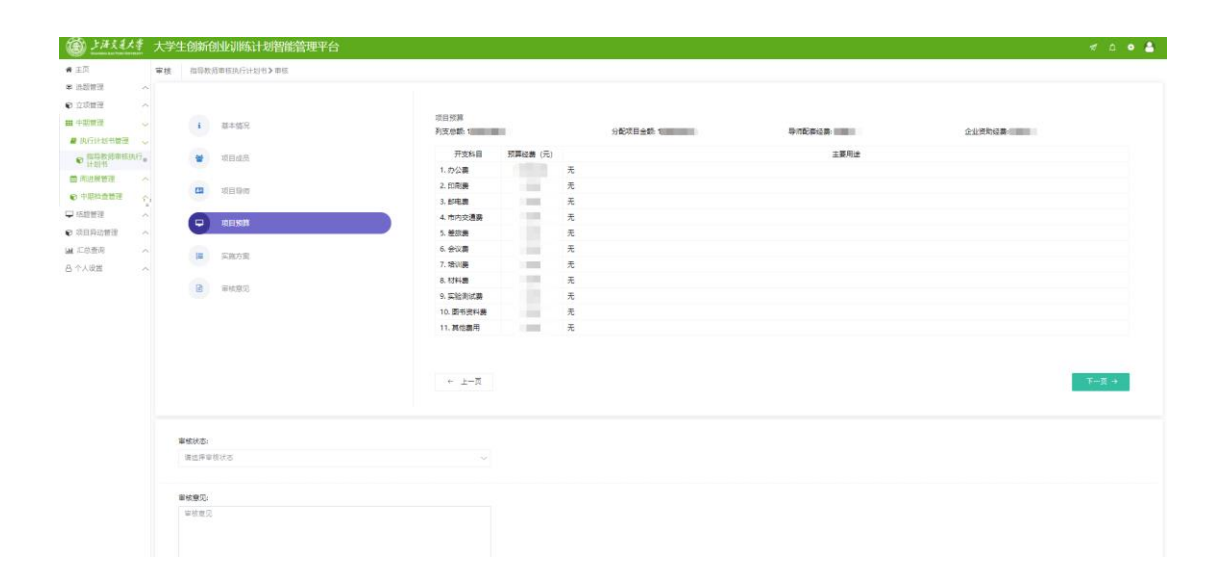

 $8.$ 

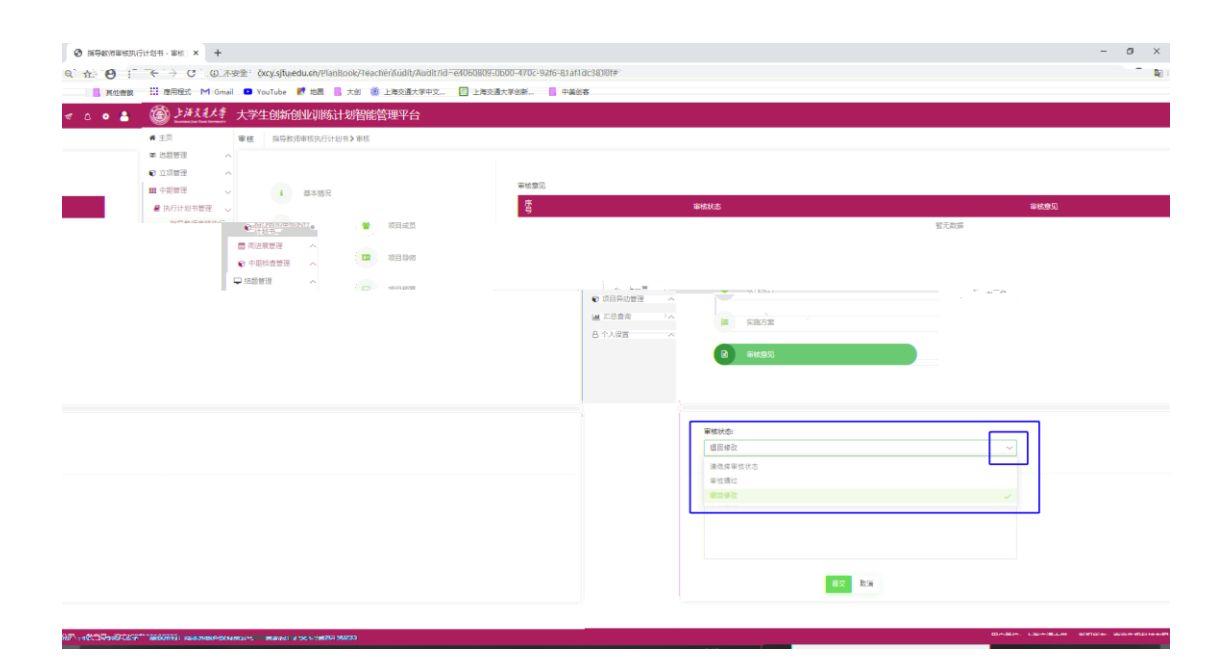

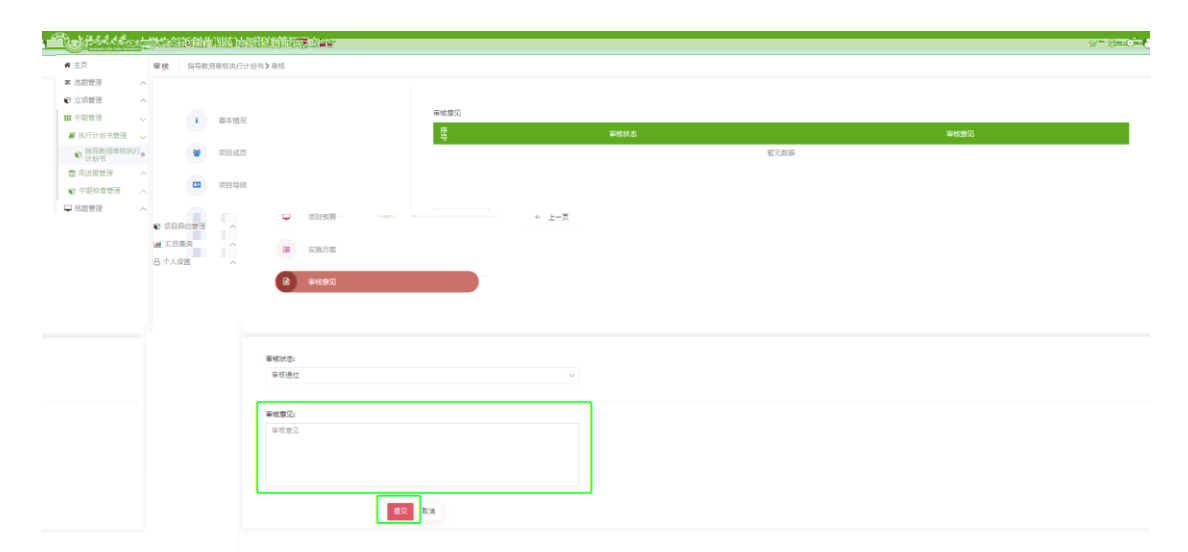